Московский государственный университет им. М. В. Ломоносова Факультет вычислительной математики и кибернетики

# Алгоритмы и алгоритмические языки Лекция 6

25 сентября 2019 г.

- Переменная = тип + имя + *значение*
- Каждая переменная является *объектом* программы
- Ключевые слова (C89 32, C99 C89 + 5) не могут быть именами переменных
- Объявление переменной: type name [, name, name]; Можно задать класс памяти и начальное значение переменной

```
int a, b; unsigned c = 2019;
```
#### Переменная может быть объявлена

- 1. внутри функции или блока (локальная),
- 2. в объявлении функции (параметр функции),
- 3. вне всех функций (глобальная).

## Область действия (видимости)

локальной переменной — блок, в котором она объявлена (C99 — начиная со строки объявления), глобальной переменной — программный файл, начиная со строки объявления.

В одной области действия нельзя объявлять более одной переменной с одним и тем же именем.

# Классы памяти и области действия: пример

```
\#include \leq stdio .h>
int count;
                        /* global */void func (void) {
 int count; /* auto */count = count - 2static int mult = 0; /* static */
int sum (int x, int y) {
  count++:
  return (x + y) * (++ mult);
int main (void) {
  register int s = 0; /* register */
  count = 0:
  s \leftarrow sum (5, 7);func():
  print f ("Sum<sub>u</sub> is \frac{3}{4}, int func<sub>u</sub> is \frac{1}{4}called \frac{3}{4}, dimes \n", s, count);
  return 0:
```
При объявлении переменной int x = 42;

- автоматические переменные инициализируются каждый раз при входе в соответствующий блок;
- если нет инициализации, значение соответствующей переменной не определено!
- глобальные и статические инициализируются только один раз в начале работы программы;
- если нет инициализации, они обнуляются компилятором;
- внешние переменные инициализируются только в том файле, в котором они определяются;
- при инициализации переменной типа с квалификатором const она является константой и не может изменять свое значение.

Литералы задают константу (фиксированное значение).

- символьные константы 'c', L't', '\0x4f', '\040' тип символьной константы — int!
- целые константы 100, -34l, 1000U, 999llu
- константы с плавающей точкой 11.123F, 4.56e-4f, 1.0, -11.123, 3.1415926l, -6.626068e−34L тип вещественной константы без суффикса — double!
- шестнадцатеричные константы 0x80 (128) вещественные 16-ричные: 0x3.ABp3  $\frac{171}{256} \times 8 = 29.34375$
- $\cdot$  восьмеричные константы 012 (10)
- строковые константы "a", "Hello, World!", L"Unicode string"
- $\cdot$  специальные символьные константы \n, \t, \b

### Арифметические

одноместные: изменение знака (-), одноместный плюс (+) двухместные: сложение (+), вычитание (–), умножение (\*), деление нацело (/), остаток от деления нацело (%)  $(a/b) \times b + (a\%b) == a$ 

Отношения (результат 0/1 типа int)

больше (>), больше или равно (>=), меньше (<), меньше или равно (<=)

Сравнения (результат 0/1 типа int)

равно  $(==)$ , не равно  $(!=)$ 

Логические

отрицание (!), конъюнкция (&&), дизъюнкция (||) ложное значение — 0, истинное — любое ненулевое «ленивое» вычисление && и ||

Побочные эффекты: изменение объекта, вызов функции  $l$ value = rvalue

- $\cdot$  lvalue выражение, указывающее на объект памяти
- $\cdot$  rvalue выражение, генерирующее значение Пример:  $a = b = c = d = 0$ :

Укороченное присваивание: lvalue  $op$  - rvalue, где  $op$  двухместная операция Пример: а += 15;

Инкремент и декремент: ++ и -префиксные и постфиксные

Последовательное вычисление: операция запятая, Пример:  $a = (b = 5, b + 2);$ 

Побочные эффекты: изменение объекта, вызов функции Точка следования (sequence point): момент во время выполнения программы, в котором все побочные эффекты предыдущих вычислений закончены, а новых — не начаты

- первый операнд &&, | |,,
- окончание *полного* выражения (full expression)
- между вычислением фактических параметров и вызовом функции

Между двумя точками следования изменение значения переменной возможно не более одного раза<sup>1</sup>.  $(a=2) + (a=3)$  $i++ + +i$ 

<sup>1</sup>В последних стандартах терминология несколько иная (sequenced before, unsequenced, indeterminately sequenced): точка следования влечёт частичный порядок, его отсутствие делает возможным любые варианты.

```
#include <stdio.h>
int main (void) {
  int s = 0;
  int a, b;
  scanf ("%d%d", \delta a, \delta b);
  s \neq a + b;
  printf ("Sum<sub>u</sub>is<sub>u</sub>%d\n", s);
  return 0;ł
```
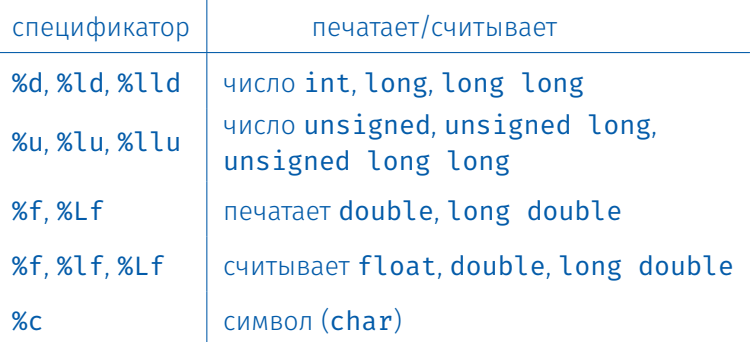

%4d: вывести число типа int минимум в четыре символа %.5f: вывести число типа double c пятью знаками %%: напечатать знак процента

Функция scanf возвращает количество удачно считанных элементов

```
/* Solving a quadratic equation */#include <stdio.h>
\#include \langle \text{math}, h \rangleint main (void) {
   int a, b, c, d;
   /* Input coefficients */if (\text{scanf}(\text{"Md} \text{Md} \text{M}', \text{ } \text{Ba}, \text{ } \text{Bb}, \text{ } \text{Gc}) != 3) {
      printf ("Need<sub>u</sub>to<sub>u</sub>input<sub>u</sub>three<sub>u</sub>coefficients!\n");
      return 1;
   ł
   if (!a) {
      printf ("That's<sub>u</sub>not<sub>u</sub>quadratic!\n");
      return 1;
   ł
 \langle \ldots \rangle
```

```
\langle \ldots \rangled = b * b - 4 * a * c;if (d < 0)printf ("No␣solutions\n");
 else if (d == 0) {
   double db = -b;
   printf ("Solution:_0%.4f\n", db/(2*a));
 } else {
   double db = -b;
   double dd = sqrt(d);
   printf ("Solution␣1:␣%.4f,␣solution␣2:␣%.4f\n",
             (db+dd)/(2*a), (db-dd)/(2*a);
 }
 return 0;
```
}